## BLOCK EDUCATON OFFICE AND BLOCK RESOURCE CENTRE, KOLAR TALUK, KOLAR

## **DUSIE PLUS Student Database Management System**

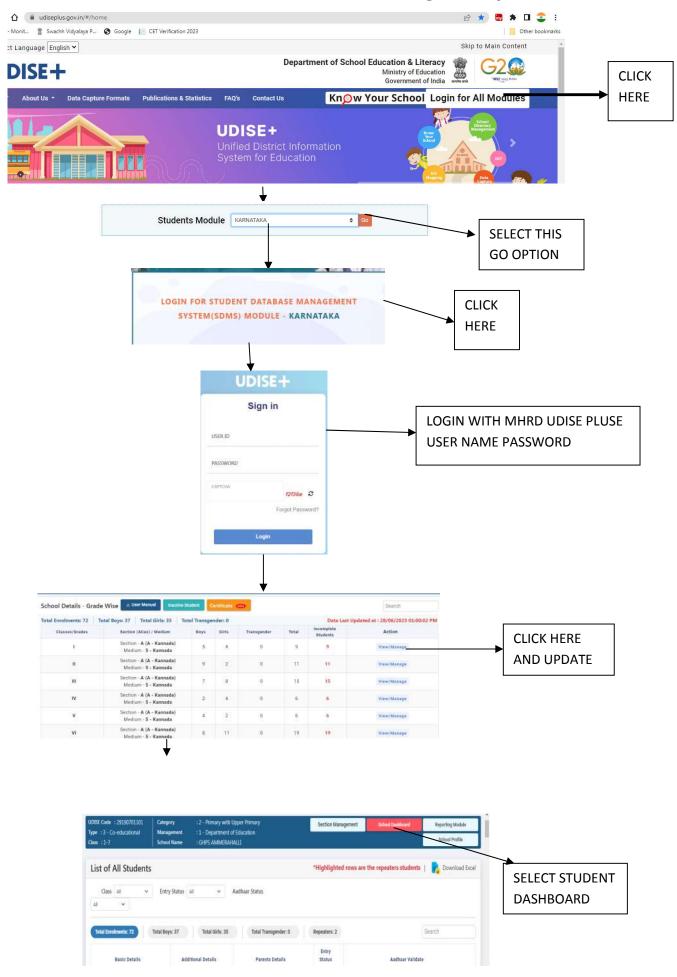

| Total Enrolments: 72 Tota                                                  |                                         |                                                                                                    |                                                        |               |                                                                    |                                                                                                    | CLICK O      | N  |
|----------------------------------------------------------------------------|-----------------------------------------|----------------------------------------------------------------------------------------------------|--------------------------------------------------------|---------------|--------------------------------------------------------------------|----------------------------------------------------------------------------------------------------|--------------|----|
|                                                                            | Boys: 37 Total Gir                      | Total Girls: 35 Total Trans                                                                                    |                                                        | Repeaters: 2  | Search                                                             |                                                                                                    |              |    |
| Basic Details                                                              | Additional Details                      | Parents I                                                                                                    | Parents Details                                        |               | Aadhaar Validate                                                   |                                                                                                    | STUDEN       |    |
| Name - AHALYA R<br>Gender - Female                                         | der - Female Section - A                |                                                                                                    | Father's Name - RAJANNA N<br>Mother's Name - PADMA A M |               | Aadhaar No. : NOT AVAILABLE<br>Name as per Aadhaar : NOT AVAILABLE |                                                                                                    | NAME ANI     |    |
| DOB - 09/11/2016                                                           |                                         |                                                                                                    |                                                        |               |                                                                    |                                                                                                    |              | -  |
| Name - CHANDANA S<br>Gender - Female<br>DO8 - 08/12/2016                   | Class - I<br>Section - A                | Father's Name - S<br>Mother's Name -                                                                           |                                                        | Not Started   |                                                                    | aar No. : <b>NOT AVAILABLE</b><br>as per Aadhaar : <b>NOT AVAILABLE</b>                                         |              |    |
| Student Name - AHALYA R                                                    | Class - I Section - A                   |                                                                                                    |                                                        |               |                                                                    |                                                                                                    |              |    |
|                                                                            |                                         |                                                                                                    |                                                        |               |                                                                    |                                                                                                    |              |    |
| General Profile                                                            | ool Record) 😥 4.1.2 Gender              |                                                                                                    | 4330-45                                                | 00/MM/YYYY) 🏍 | 11-AL                                                              | Photos Photos Photos                                                                                            |              |    |
| 4.1.1 Student's Name (as per Sch<br>AHALYA R                               | vol Record) 2-Female                    | × ~                                                                                                    | 4.1.3 Date of Birth (<br>09/11/2016                    |               | / E                                                                | Student Code/ID (as per State)                                                                                  | UPDATE       |    |
| 4.1.4 Mother's Name                                                        | 4.1.5 Father's Na                       |                                                                                                    |                                                        |               | -                                                                  | The second second second second second second second second second second second second second second second se |              |    |
| PADMA A M                                                                  | RAJANNA N                               | ime<br>V                                                                                                    | 4.1.6 Guardian's Nar                                   | te.           | ~                                                                  |                                                                                                    | STUDENT      |    |
| Line Contractor                                                            |                                         |                                                                                                    | L                                                      |               |                                                                    |                                                                                                    | DETAILS      |    |
| 4.1.7 Aadhaar Number of Student<br>99999959999                             | <ul> <li>4.1.5 Name or S</li> </ul>     | ludent as per/in Aadhaar Card                                                                                  |                                                        |               |                                                                    |                                                                                                    | DETAILS      |    |
| Contact Details                                                            |                                         |                                                                                                    |                                                        |               |                                                                    |                                                                                                    |              |    |
| 4.1.9 (a) Address                                                          |                                         |                                                                                                    | 4.1.9 (b) Pincode                                      |               |                                                                    | 4.1.10 (a) Mobile Number (of Student                                                                            |              |    |
| AMMERAHALLIABBANIKOLAR                                                     | QLAR.                                   | <i>v</i>                                                                                                    | 563101                                                 |               | ~                                                                  | Ocardian)<br>9923235656                                                                                         |              |    |
| 4.1.10 (b) Alternate Mobile Numb                                           | ana ana ana ana ana ana ana ana ana ana |                                                                                                    | L                                                      |               |                                                                    | 9923235656                                                                                                    |              |    |
| Parent/ Guardian)                                                          | Student/Parent/                         | and a second second second second second second second second second second second second second second second |                                                        |               |                                                                    |                                                                                                    |              |    |
|                                                                            | ×                                       | 4                                                                                                    |                                                        |               |                                                                    |                                                                                                    |              |    |
| <ul> <li>Yes No</li> <li>4.1.18 Whether the Str</li> <li>Yes No</li> </ul> | ident is Indian National?               | <ul> <li>Yes • No</li> <li>4.1.19 Is this Student<br/>Child in current or pree</li> <li>Yes • No</li> </ul>    |                                                        | 4             |                                                                    | ) When the student is mainstreamed?<br>Iler academic year                                                       | <b>\</b> UPE | DA |
| Update 📖                                                                   |                                         |                                                                                                    |                                                        |               |                                                                    |                                                                                                    |              |    |